# **INSTRUCTION GUIDE**<br>Healthy Heart, **Healthy Brain**

# **Steps for Protecting the Heart, Brain, and Body**

Over the years, our bodies and brains change. But memory loss that disrupts daily life, or difficulty completing familiar tasks, is not typical. The changes may be signs of early dementia or Alzheimer's.

Learn mo cognitive

#### **Find the Alzheimer's prevalence in your state**

- 1. Go to [alz.org/fac](http://www.alz.org/)ts and jump to "Alzheimer's in Each State"
- 2. Find the number of people living with Alzheimer's in the upper right hand box of each state fact sheet
- Click in the box to type the total number

### **Americans have** Alzheimer's disease

## people aged 65 and older have **Alzheimer's in**

#### **Enter your state**

- 1. Click in the box to type your state name
- <u>J.I.G.V.C. G. ITIUCITING I.C.</u> developing Alzheimer's or other dementias.

Insert logo or website information

#### Insert photo of your community

#### **Select a photo/graphic**

- 1. Choose a photo/graphic that reflects your community or aligns with your priorities (like blood sugar testing for use in a diabetes prevention program)
- 2. Hover your mouse over the picture icon until you see the yellow box stating, "Insert photo of your community"
- 3. Click the box and follow the prompts to upload your image
- 2. Schedule wellness checkups and health screenings every year. Blood pressure and diabetes screenings are usually free with health insurance or Medicare Part B.
- 3. Exercise each day.
- 4. Stop smoking.

Œ

e

- 5. Get help managing high blood pressure, diabetes, high blood cholesterol, and depression or anxiety.
- 6. Protect your head. Falls are the number one cause of head injury in older adults.
- 7. Eat more fresh fruits and vegetables and foods low in salt and sugar.
- 8. If you have trouble with memory or forgetfulness that makes it hard to get through the day, see your doctor right away.

brain reduce

#### **Add your logo**

- 1. Hover your mouse over the picture icon until you see the yellow box stating, "Insert logo or website information"
	- a. Note: must be in an image file (.jpg, .png)
- 2. Click the box and follow the prompts to upload

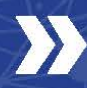

Turn over for your checklist to help keep your heart, brain, and body healthy.

# **Checklist: Keep Your Heart** and Brain Healthy

Insert logo or website information

Your heart and brain are connected. Arteries that take blood away from the heart flow all through the body, including the brain, feeding it with oxygen and energy.

Healthy habits help keep arteries and veins from becoming clogged, which can harm the heart and cause strokes.

### **WORKING WITH YOUR DOCTOR**

- $\Box$  Make an appointment for health screening tests and wellness checkups every year. They are usually free with health insurance or Medicare Part B.
- $\Box$  Have your blood pressure checked regularly and know your numbers. A blood pressure of less than 120/80 mmHg is normal.

### WORKING ON YOUR OWN

- $\Box$  Be active or walk every day. Try to get at least 1½ -2 hours of exercise each week.
- $\Box$  Take your medicine for blood pressure and diabetes even if you feel good.
- $\Box$  If you smoke, stop now to reduce your risk for stroke and dementia. Talk to your doctor if you need help quitting.

#### **Prepare for online posting/distribution**  $\Box$  Ask your doctor to go ov In order to "flatten" the PDF so that the fields are measure and track your o no longer fillable, follow the steps below results. Ask where you ca 1. iGo to File → Print community to check your 2. Instead of printing to a physical printer, select yourself.

- "Save As PDF"
- 3. Select a location to save your file
- $\Box$  Have your cholesterol c Once saved as a new PDF, the fields will no longer and know your numbers. be editable. about what you can do if your cholests high.
- $\Box$  If you do not have diabetes, have your blood sugar level checked regularly. Keep your blood sugar levels under control to stay healthy.
- $\Box$  If you do have diabetes, have your blood sugar and A1C levels checked regularly, and work with your doctor to get them to normal levels. Your A1C should be less than 5.7%.
- $\Box$  Talk with your doctor about your medicines and vitamins to make sure they do not cause problems with your memory, sleep, or cognition.

ght, try to lose weight healthy diet. Losing can make a difference. for help.

d vegetables and less

to see how much salt

(sodium) or rat is in your food. If you don't know how to read food labels, ask your doctor for help.

- $\Box$  Limit alcoholic drinks. No more than one drink per day for women and no more than two for men. Talk to your doctor if you need help.
- $\Box$  Get at least seven hours of sleep each night. Talk to your doctor if you have trouble sleeping.
- □ Keep your brain active. Go out and visit with people in your community, take classes, go to local events, play games, and stay active.

Original messaging developed by the Association of State and Territorial Health Officials, the International Association for Indigenous Aging, and Centers for Disease Control and Prevention.